# Informazione semi-strutturata *XML – eXtended Markup Language*

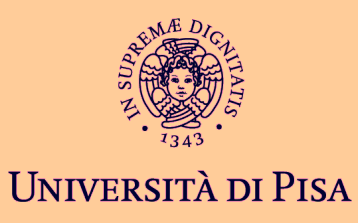

# **Linguaggi di marcatura**

#### **Un linguaggio di marcatura è un insieme di**  *convenzioni per la marcatura* **di testi.**

#### **Marcatura di documenti**

- *Marcatura* (o etichettatura) è un qualcosa che permette di rendere esplicita un'interpretazione di un testo.
- storicamente: annotazioni in un testo che descrivono al tipografo come stampare o comporre una parte del testo
- oggi: qualsiasi tipo di codice inserito in un testo in forma elettronica

# **Linguaggi di marcatura**

#### **Un linguaggio di marcatura è un insieme di**  *convenzioni per la marcatura* **di testi.**

#### **Deve specificare:**

- **quali marcature sono permesse**
- **quali marcature sono obbligatorie**
- **EXECOME vanno composte le marcature**
- **come distinguere tra marcatura e testo**

**Può inoltre specificare il significato della marcatura.** 

### **Tipi di marcatura**

#### ◆ Si distinguono due tipi di marcatura:

#### **marcatura procedurale**

- descrive come processare il documento
- **Esempi: postscript, pdf, rtf, formato di word**

#### **marcatura** *descrittiva*

- descrive la struttura logica del documento
- **ESEMPI: HTML, SGML, XML**

# **SGML - Standard Generalized Markup Language**

- **È il padre degli attuali linguaggi di marcatura**
- **È un linguaggio che permette di definire linguaggi di marcatura (è un** *metalinguaggio***):** 
	- estremamente espressivo e configurabile (troppo)
	- alta espressività rende il processamento complicato
	- utilizzato in grossi progetti di documentazione
	- **non studiato espressamente per il Web**

#### **Manca di alcune caratteristiche fondamentali per il Web:**

- **gestione dei link**
- gestione del conflitto sui nomi delle etichette
- tutti i documenti devono essere ``validi'' (oltre a essere ``ben formati'')

#### **È troppo complicato per poter essere adoperato come linguaggio di marcatura**

### **HTML - HyperText Markup Language**

- **è un linguaggio di marcatura**
- **definito in termini di SGML**
- **insieme di etichette prefissato (RIGIDO)**
- **marcatura non denota il significato** 
	- **studiato espressamente per il Web** 
		- **-** collegamenti ipertestuali
		- **·** immagini

# **Limitazioni di HTML**

#### **Insieme di etichette prefissato**

 cosa uso / cosa è stato usato per rappresentare le informazioni di interesse

#### **Marcatura non denota il significato**

- che insieme di informazioni rappresenta una pagina / una collezione di pagine?
- come faccio a sapere quali sono le informazioni che mi interessano?
- come faccio ad estrarre le informazioni che mi interessano (e solo quelle)?

 **Marcatura usata per la presentazione del documento - HTML è adatto, anche se presenta delle limitazioni**

# **Il Web oggi**

**Composto da una collezione (molto grande) di pagine Web** 

#### **Ogni pagina è un** *documento* **strutturato codificato in HTML**

#### **Le informazioni nel Web di oggi**

- **HTML descrive la struttura logica dell'informazione allo scopo di** *presentarla come pagina Web*
- **molte pagine ancora generate manualmente**
- sempre più pagine generate da applicazioni a partire da basi di dati

#### **Le pagine HTML sono destinate alla sola rappresentazione ma non al riutilizzo**

- **marcatura descrive la presentazione**
- **non c'è un legame diretto tra marcatura e informazione**

# **Una pagina HTML**

```
<h1>Libro</h1>
<p>
       <i>I Promessi Sposi</i>.<br>
      Alessandro Manzoni</b>>> <br>>
<br/>
Alessandro Manzoni</b>
       La Padana, 1982.<br>
       Romanzo storico sulle traversie d'amore. Un po' datato...
</p>
                                                  Ø
<b>Riferimenti bibliografici</b>
<ol>
                                                   File Edit View History Bookmarks Tools Help
  <li><i>Il Decamerone, </i>
                                                                          file:///home/mirco/Work/InfoSciUma/Slide Dino/prova.html
                                                   \left\langle \cdot\right\rangle + \left\langle \cdot\right\rangle Francesco Boccaccio.
   <i>La Toscana</i>, 2000.
                                                   □ QuickLinks □ Links □ News □ From Opera □ Go □ Hack Motorola SLVR...
  </li>
  <li><i>Il Vangelo, </i>
                                                  Libro
 Matteo, Marco, Luca, Giovanni.
 <i>La Giudea</i>, 1000.
  </li>
                                                  I Promessi Sposi.
 ...
```
**</ol>**

Alessandro Manzoni. La Padana, 1982. Romanzo storico sulle traversie d'amore. Un po' datato...

#### Riferimenti bibliografici

1. Il Decamerone, Francesco Boccaccio. La Toscana, 2000. 2. Il Vangelo, Matteo, Marco, Luca, Giovanni. La Giudea, 1000.

...

Fir

### **Il Web domani**

 **Documenti strutturati e** *dati* **vengono generati ed**  *utilizzati* **da applicazioni e da umani** 

- **-** documenti visualizzati in pagine Web
- pagine Web generate a partire da dati strutturati (basi di dati)
- dati estratti da documenti sul Web
- dati scambiati via Web tra organizzazioni diverse

 *HTML non è adatto* **– potrà essere utilizzato solo per la visualizzazione finale**

### **Requisiti per il Web di domani**

#### ◆ Serve un formalismo *più flessibile*:

#### **separazione tra:**

- *contenuto*
- *presentazione*
- *navigazione*

#### **definizione di** *domini* **o contesti**

#### **indipendenza dalla piattaforma (***media***) e supporto multilingue**

### **Il Web domani (ma già anche oggi) Esempio di Documento XML**

**<Libro> <titolo>I Promessi Sposi</titolo> <autore> <Nome> Alessandro </Nome> <Cognome>**  Manzoni</Cognome> </autore>  **<editore>La Padania</editore> <anno>1982</anno> <commento>Romanzo storico sulle traversie d'amore. Un po' datato in quanto ... </commento>**

**...**

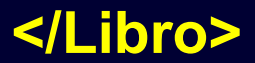

### **Il Web domani (ma già anche oggi)- Esempio di Documento XML**

 **<Bibliografia>**

 **<Citazione> <Ctitolo>Il Decamerone</Ctitolo>**

> **<Cautore> <Cnome>Francesco</Cnome> <Ccognome>Boccaccio</Ccognome> </Cautore>**

 **<Ceditore>La Toscana</Ceditore>**

 **<Canno>2000</Canno> </Citazione>**

### **Il Web domani (ma già anche oggi)- Esempio di Documento XML**

**<Citazione> <Ctitolo>Il Vangelo</Ctitolo>**

 **<Cautore> <Cnome>Matteo</Cnome> </Cautore>**

 **<Cautore> <Cnome>Marco</Cnome> </Cautore>**

 **<Cautore> <Cnome>Luca</Cnome> </Cautore>**

 **<Cautore> <Cnome>Giovanni</Cnome> </Cautore>**

 **<Ceditore>La Giudea</Ceditore>**

 **<Canno>1000</Canno> </Citazione>**

 **</Bibliografia>**

**</Libro>** 

### **Documenti XML**

- ◆ Il documento XML è verboso ma logicamente ben **strutturato**
	- contiene contemporaneamente i nomi dei campi e i loro valori<sup>'</sup>
- **Il modello relazione è più semplice perchè una ennupla di una tabella riporta solo i valori mentre lo schema (nomi e tipi dei campi) sono memorizzati una volta per tutte a parte.**

# **Il linguaggio XML**

**XML = eXtensible Markup Language**

#### **linguaggio di marcatura descrittiva**

#### **sta suscitando enorme interesse**

- **a** livello industriale
- nella comunità scientifica

#### **naturale successore di HTML come linguaggio per il Web**

- **Puller** più espressivo e flessibile (eXtensible)
- più complicato
- a lungo andare semplificherà la vita agli sviluppatori Web

#### **ma da utilizzare solo per descrivere il contenuto logico dei dati e non la loro visualizzazione**

- per la visualizzazione è necessario una descrizione a parte con un altro linguaggio (XSL) che genera una pagina HTML che (forse) resterà solo per la rappresentazione grafica
- **The mand per lo stesso documento XML è possibile definire più visualizzazioni**

# **Le origini di XML**

#### **1969**

Charles Goldfarb (IBM) dirige lo sviluppo di *GML*

#### **1974**

Charles Goldfarb inventa *SGML*, il padre dei linguaggi di marcatura

#### **1986**

 *SGML* diventa uno *standard ISO* (ISO 8879 ``Information Processing - Text and Office Systems - Standard Generalized Markup Language'')

#### **1989**

Tim-Berners Lee (CERN di Ginevra) inventa *HTML*

#### **1995**

Fondazione del World Wide Web Consortium (*W3C*)

# **Le origini di XML**

#### **1996**

**Inizio dello sviluppo di XML presso il W3C** 

#### **1998**

 *XML 1.0* diventa una *raccomandazione W3C* (uno standard di fatto)

#### **1996-oggi**

 Sviluppo di *standard associati* ad XML (coordinato da W3C)

### **2002**

 *XML 1.1* diventa una *raccomandazione candidata W3C* (Il consorzio internazionale per la standardizzazione di linguaggi e strumenti per il WEB)

# **Obiettivi di sviluppo di XML**

- **XML deve essere usabile direttamente sul Web**
- ◆ XML deve essere compatibile con SGML
- **deve essere semplice progettare programmi che elaborano documenti XML**
- **documenti XML devono essere leggibili da umani e sufficientemente chiari**
- ◆ documenti XML devono essere facili da creare
- **la specifica di XML deve essere formale e rigorosa (anche se non concisa)**
- **la compattezza nella marcatura è di poca importanza**

### **Caratteristiche dei documenti XML**

- **marcatura** *descrittiva* **e non procedurale (descrive la struttura logica)**
- **marcatura è dettata dalla struttura logica del documento**
- **insieme di etichette può cambiare in base l'applicazione** 
	- **viene usato il concetto di** *tipo di documento*
		- specificato attraverso una *Document Type Declaration* o *DTD* (è parte dello standard XML)
		- permette di imporre al documento una certa struttura (ovvero come si compongono le sue parti)
		- **-** le parti sono delimitate dalla marcatura

# **Specifiche aggiuntive**

◆ Si rendono necessarie per rendere **XML funzionale sul Web** 

**presentazione del documento (fogli di stile): XSL (XSLT), CSS** 

- **significato della marcatura** 
	- collegamenti ipertestuali : XPath, XLink, XPointer
	- **Semantica : RDF, OIL**

 **meccanismi più flessibili per la specifica della struttura: XML-Schema, DSD** 

**linguaggi di interrogazione per XML : XQuery, XML-QL, XSL**

## **Specifiche aggiuntive**

#### **XML permette di definire nuovi linguaggi di marcatura**

- **EXEC** etichette specifiche per il tipo di applicazione
- modalità di visualizzazione possono essere definite (non direttamente in XML, ma tramite gli standard associati)

#### **XML come EDI (Electronic Data Interchange)**

- **F** fornisce un meccanismo generico per rappresentare dati
- **fornisce un meccanismo generico per scambiare dati**

# **Forma (sintassi) di un documento XML**

- **Un documento XML è costituito da:** 
	- **un** *prologo* **(opzionale), costituito da**
	- **una dichiarazione XML**
	- una DTD
- **un'***istanza di documento* **costituito da un** *insieme di elementi* **annidati**
- **un** *elemento* **è costituito da una coppia di etichette di apertura e di chiusura e da tutto quello che racchiudono**

### **Forma (sintassi) di un documento XML**

 **<autore> <nome> Alessandro </nome> <cognome> Manzoni </cognome> </autore>**

- *nome* dell'elemento esterno : autore
- **E** etichetta di apertura dell'elemento: <autore>
- **E** etichetta di chiusura dell'elemento: </autore>
- *contenuto* dell'elemento: due elementi "nome" e "cognome"
- contenuto dell'elemento nome: la stringa "Alessandro"
- contenuto dell'elemento cognome: la stringa "Manzoni"

# **Sintassi XML**

**Il** *contenuto* **di un elemento è costituito da:** 

- altri elementi (detti *figli*), delimitati da coppie di etichette
- **testo libero (non contenente marcatura), detto #PCDATA**
- altro che però non trattiamo nel corso

**le etichette devono essere** *annidate correttamente*

 **Esempio di documento non ben formato (la chiusura di nome deve precedere quella di autore):**

 **<libro> <autore><nome>Alessandro</autore></nome> </libro>** 

◆ ci deve essere *un solo elemento radice* (cioè la prima etichetta **non può essere ripetuta più volte)** 

### **Elementi vuoti**

**Il contenuto di un elemento può essere vuoto.** 

#### **Due modi di denotare un** *elemento vuoto***:**

- coppia di etichette di apertura e chiusura: <vuoto></vuoto>
- etichetta di elemento vuoto: <vuoto/>

#### **Uso di elementi vuoti**

**Non sono inutili in quanto aggiungono informazione al** documento attraverso attributi associati all'elemento

### **Nomi di elemento**

#### ◆ XML è *case-sensitive* - esempio non ben formato:

 **<elenco-clienti> <cliente><codice>CC128</codice> ... </CLIENTE> </Elenco-Clienti>** 

 **Errore comune: dimenticare "/" nell'etichetta di chiusura - es:** 

 **<elenco-clienti> <cliente><codice>CC128</codice> ... <cliente> </elenco-clienti>** 

I nomi di elementi possono contenere solo: **lettere**, **cifre**, **-**, **\_**, **:**

Nomi che iniziano con XML, xml, xML,... sono riservati

**<nomiPermessi> <xsl:template/> <Nome\_elemento\_lungo/> <Altro-nome-lungo/> <nome.con.punti/> <a1233-231-231/> <\_12/> </nomiPermessi>** 

**<nomi+Vietati> <questiNO@#\$%^()+?\*;\$=/> <Un;nome\*2/> <XmL-riservato/> <8-inizia-con-cifra/> <niente spazi/> <riservati<&>> </nomi+Vietati>** 

### **Caratteri riservati**

#### **Il testo non può contenere i caratteri riservati per la marcatura**

- carattere "<" (denota l'inizio di un'etichetta)
- carattere "&" (per le entità più avanti)

#### *Si usano*

- | "<" per "<"e "&amp;" per "&"
	- **→ <editore>Wiley &amp; sons</editore>**
	- **→ <disequazione>x\*y &lt; z</disequazione>**

### ◆ I caratteri >, ", e ' possono essere sostituiti da

" ">", """ e "'".

## **Commenti**

- **servono a escludere una parte di documento dall'elaborazione**
	- **possono comparire ovunque all'esterno della marcatura**
- **un processore XML può o meno rendere disponibili le parti di documento racchiuse tra commenti**

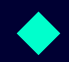

◆ sono delimitati da <!-- e -->

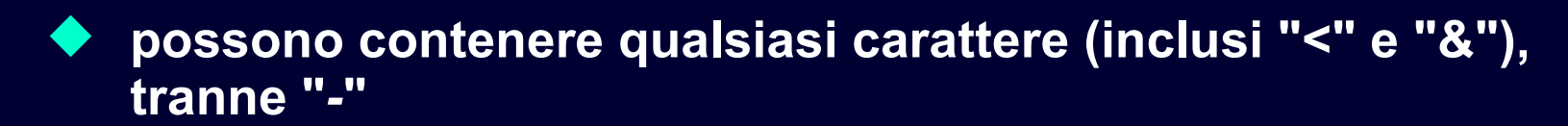

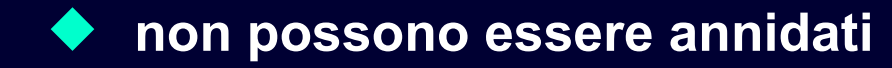

### **Dichiarazione XML iniziale**

 **Documenti XML possono (e in realtà dovrebbero) iniziare con una** *dichiarazione XML* **che specifica la versione di XML utilizzata**

**<?xml version="1.0"?> <testo>Questo documento e` conforme alla specifica di XML 1.0.</testo>**

 **La dichiarazione XML può anche specificare la** *codifica dei caratteri* **usati:** 

**<?xml version="1.0" encoding="ISO-8859-2"?> <testo>Se non viene specificata la codifica, si assume UTF-8</testo>**

### **Tipo di documento (DTD): schema di un documento XML**

#### **Un documento XML** *ben formato* **può avere una** *struttura arbitraria***:**

- **EXEC** elementi di nome arbitrario
- **EXTED attributi arbitrari in qualunque elemento**
- **EXEDENTE Elementi organizzati in modo arbitrario**

#### **Sono utili, ma poco più utili di testo non strutturato.**

#### **Serve un meccanismo per** *imporre struttura* **ad un documento:**

- **EXEC** elementi ammessi
- **•** attributi ammessi
- **strutturazione degli elementi**
- definizione di nuove entità (interne ed esterne)

### **Dichiarazione di tipo di documento (DTD)**

◆ Un *DTD* specifica quali sono le strutture ammesse per l'istanza **di documento:** 

 specifica il *tipo del documento*, ovvero il tipo dell'elemento radice

#### **contiene tre insiemi di** *dichiarazioni***:**

- di *tipi di elemento*
- di *attributi*
- di *entità*

**L'insieme di tipi di elemento in un DTD viene detto** *vocabolario***.** 

◆ Un DTD corrisponde allo schema di una tabella mentre un **documento XML corrisponde a una ennupla di quella tabella.**

### **Dichiarazioni in XML**

**In XML tutte le** *dichiarazioni* **hanno la forma:** 

**<!***OGGETTO-DICHIARATO* **... >** 

**Esempi:** 

**<!DOCTYPE ... > <!ELEMENT ... > <!ATTLIST ... > <!ENTITY ... > <!NOTATION ... >** 

 **In questo corso tratteremo solo le prime due (DOCTYPE,ELEMENT) ma faremo anche qualche cenno a ATTLIST.**

### **Dichiarazione di tipo di documento**

**Come associare un documento al suo DTD?**

- Un documento XML *può* contenere una DTD.
	- **La DTD** *deve* **precedere il primo elemento (l'elemento radice).**

**Le dichiarazioni nella DTD possono essere:** 

- *interne* al documento stesso <!DOCTYPE esempio [ <!ELEMENT esempio (#PCDATA)> ]>
- **Externe** al documento, in un altro file <!DOCTYPE esempio SYSTEM "esempio.dtd">

### **Dichiarazioni di tipo di elemento**

**Sintassi di una dichiarazione di tipo di elemento:**

<!ELEMENT *nome-elemento content-model*>

 **Il** *content model* **specifica la struttura degli elementi di nome** *nome-elemento***.** 

*content model* **è un'espressione regolare costruita su:** 

- i tipi di elemento
- #PCDATA , che rappresenta del testo libero (senza etichette)

### **Forma del content model**

#### **Operatori usati nel content model sono quelli delle espressioni regolari:**

- *sequenza*, indicata con (*a,b,...,h*)
- *alternativa*, indicata con (*a* | b | ... | k)
- *opzionalità*, indicata con *a*?
- *ripetizione zero o più volte*, indicata con *a*\*
- *ripetizione una o più volte*, indicata con *a*+

### **(dove** *a,b,...* **indicano un generico content model)**

### **Esempi:**

- <!ELEMENT Indirizzo (Via, N\_civico?, Città)>
- <!ELEMENT Gruppo (Nome\_gruppo, Iscritto+)>

### **Documenti XML validi**

#### **Un documento XML viene detto** *valido* **se:**

- è *ben formato*, ovvero rispetta tutti vincoli imposti da XML
- contiene una *dichiarazione di tipo di documento*
- è *conforme* alla DTD

#### **Osservazione: lo spazio bianco** *non* **è rilevante (di norma)**

### **Produzione di documenti XML a partire da uno schema concettuale –singola classe**

#### **Studente**

Matricola Mome DataMascita

**<!DOCTYPE Studente [ <!ELEMENT DataNascita (Giorno, Mese, Anno)> <!ELEMENT Matricola (#PCDATA)> <!ELEMENT Nome (#PCDATA)> <!ELEMENT Giorno (#PCDATA)> <!ELEMENT Mese (#PCDATA)> <!ELEMENT Anno (#PCDATA)>** 

 **<!ELEMENT Studente (Matricola, Nome, DataNascita)>** 

**]>** 

### **Esempio di istanza**

**Ennupla di una tabella relazionale:**

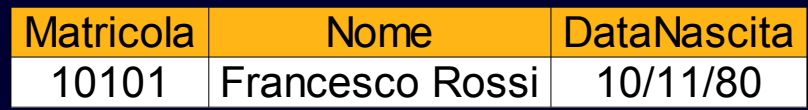

### **Equivalente XML:**

**<!DOCTYPE Studente SYSTEM "Studente.dtd"> <Studente> <Matricola> 10101 </Matricola> <Nome> Francesco Rossi </Nome> <DataNascita> <Giorno> 10 </Giorno> <Mese> 11 </Mese> <Anno> 1980 </Anno> </DataNascita> </Studente>**

### **DTD alternativo**

◆ E' anche possibile rappresentare tutta una tabella in un **documento XML utilizzando il seguente schema.**

**<!DOCTYPE ElencoStudenti [ <!ELEMENT ElencoStudenti (Studente+)> <!ELEMENT Studente (Matricola, Nome, DataNascita)> <!ELEMENT DataNascita (Giorno, Mese, Anno)> <!ELEMENT Matricola (#PCDATA)> <!ELEMENT Nome (#PCDATA)> <!ELEMENT Giorno (#PCDATA)> <!ELEMENT Mese (#PCDATA)> <!ELEMENT Anno (#PCDATA)> ]>** 

#### **<ElencoStudenti>**

**<Studente> <Matricola> 10101 </Matricola> <Nome> Francesco Rossi </Nome> <DataNascita> <Giorno> 10 </Giorno> <Mese> 11 </Mese> <Anno> 1980 </Anno> </DataNascita> </Studente>**

#### **<Studente> <Matricola> 20000 </Matricola> <Nome> Francesco Bianchi </Nome> <DataNascita> <Giorno> 1 </Giorno> <Mese> 12 </Mese> <Anno> 1980 </Anno> </DataNascita> </Studente>**

**</ElencoStudenti>**

## **Attributi**

◆ Modo alternativo per rappresentare attributi di un elemento

#### **<!DOCTYPE Studente [ <!ELEMENT Studente (Nome, DataNascita)> <!ELEMENT DataNascita (Giorno, Mese, Anno)> <!ELEMENT Nome (#PCDATA)> <!ELEMENT Giorno (#PCDATA)> <!ELEMENT Mese (#PCDATA)> <!ELEMENT Anno (#PCDATA)> <!ATTLIST Studente Matricola CDATA #REQUIRED> ]>**

**<!DOCTYPE Studente SYSTEM "Studente.dtd"> <Studente Matricola="10101"> <Nome> Francesco Rossi </Nome> <DataNascita> <Giorno> 10 </Giorno> <Mese> 11 </Mese> <Anno> 1980 </Anno> </DataNascita> </Studente>**

### **Associazioni uno a molti**

◆ Vediamo adesso come rappresentare utilizzando un **DTD non solo singole entità ma anche associazioni fra entità.** 

**Consideriamo la seguente associazione 1 ad N:**

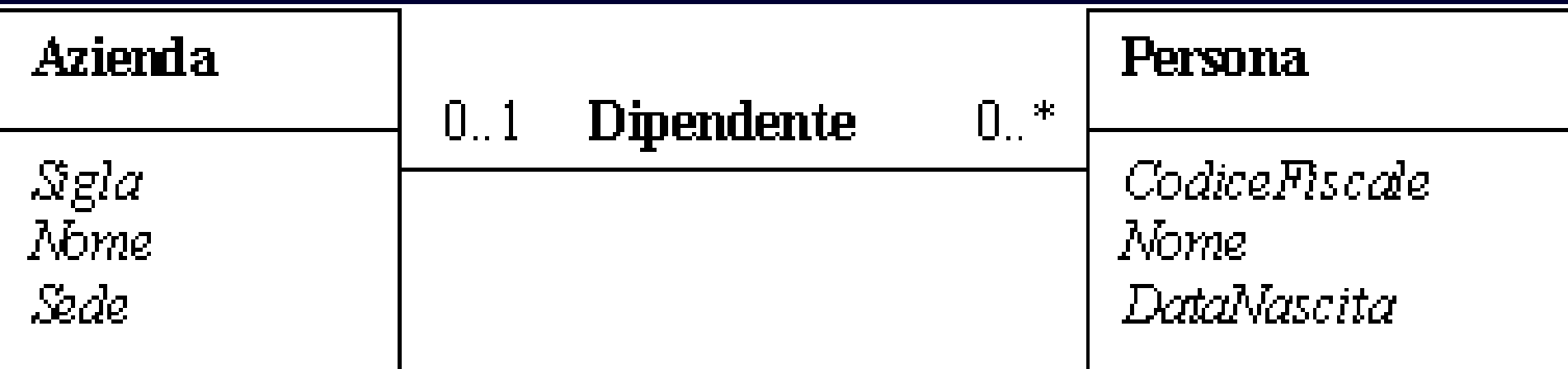

### **Associazione uno a molti**

◆ "Navigando" lo schema da sinistra a destra (da Azienda verso **Persona) otterremo il seguente DTD:**

**<!DOCTYPE Azienda [ <!ELEMENT Azienda (Sigla, Nome, Sede, Persona\*)> <!ELEMENT Persona (CodiceFiscale, Nome, DataNascita)> <!ELEMENT Sigla (#PCDATA)> <!ELEMENT Nome (#PCDATA)> <!ELEMENT Sede (#PCDATA)> <!ELEMENT CodiceFiscale (#PCDATA)> <!ELEMENT DataNascita (Giorno, Mese, Anno)> <!ELEMENT Giorno (#PCDATA)> <!ELEMENT Mese (#PCDATA)> <!ELEMENT Anno (#PCDATA)> ]>**

**<!DOCTYPE Azienda SYSTEM "Azienda.dtd"> <Azienda> <Sigla> SMS </Sigla> <Nome> Skill Management System </Nome> <Sede> Pisa </Sede> <Persona> <CodiceFiscale> GRKLP200 </CodiceFiscale> <Nome> Francesco Bianchi </Nome> <DataNascita> <Giorno> 10 </Giorno> <Mese> 11 </Mese> <Anno> 1980 </Anno> </DataNascita> </Persona> <Persona> <CodiceFiscale> GDFTP200 </CodiceFiscale> <Nome> Francesco Rossi </Nome> <DataNascita> <Giorno> 10 </Giorno> <Mese> 11 </Mese> <Anno> 1980 </Anno> </DataNascita> </Persona> <Persona> <CodiceFiscale> GRFG1200 </CodiceFiscale> <Nome> Paola Verdi </Nome> <DataNascita> <Giorno> 10 </Giorno> <Mese> 11 </Mese> <Anno> 1980 </Anno> </DataNascita> </Persona> </Azienda>**

### **Un elenco di aziende**

**<!DOCTYPE ElencoAziende [ <!ELEMENT ElencoAziende (Azienda+)> <!ELEMENT Azienda (Sigla, Nome, Sede, Persona\*)> <!ELEMENT Persona (CodiceFiscale, Nome,DataNascita)> <!ELEMENT Sigla (#PCDATA)> <!ELEMENT Nome (#PCDATA)>**  $\triangleleft$ **ELEMENT Sede <!ELEMENT CodiceFiscale (#PCDATA)> <!ELEMENT DataNascita (Giorno, Mese, Anno)> <!ELEMENT Giorno (#PCDATA)>**   $\leq$ **!ELEMENT Mese <!ELEMENT Anno (#PCDATA)> ]>**

### **Navigare lo schema da dx a sx (da Persona verso Azienda)**

#### **<!DOCTYPE Persona [**

**<!ELEMENT Persona (CodiceFiscale, Nome, DataNascita, Azienda?) > <!ELEMENT Azienda (Sigla, Nome, Sede)> <!ELEMENT Sigla (#PCDATA)> <!ELEMENT Nome (#PCDATA)>**  $\triangleleft$ **:ELEMENT Sede <!ELEMENT CodiceFiscale (#PCDATA)> <!ELEMENT DataNascita (Giorno, Mese, Anno)> <!ELEMENT Giorno (#PCDATA)> <!ELEMENT Mese (#PCDATA)> <!ELEMENT Anno (#PCDATA)> ]>**

**Il punto interrogativo indica il vincolo di cardinalità 0..1.**

**<!DOCTYPE Azienda SYSTEM "Persona.dtd">** 

**<Persona>**

**<CodiceFiscale> GRKLP200 </CodiceFiscale> <Nome> Francesco Bianchi </Nome> <DataNascita> <Giorno> 10 </Giorno> <Mese> 11 </Mese> <Anno> 1980 </Anno> </DataNascita> <Azienda> <Sigla> SMS </Sigla> <Nome> Skill Management System </Nome> <Sede> Cosenza </Sede> </Azienda>**

**</Persona>**

### **Elenco Persone**

**<!DOCTYPE ElencoPersone [ <!ELEMENT ElencoPersone(Persone+)> <!ELEMENT Persona (CodiceFiscale, Nome, DataNascita, Azienda?) > <!ELEMENT Azienda (Sigla, Nome, Sede)> <!ELEMENT Sigla (#PCDATA)> <!ELEMENT Nome (#PCDATA)> <!ELEMENT Sede (#PCDATA)> <!ELEMENT CodiceFiscale (#PCDATA)> <!ELEMENT DataNascita (Giorno, Mese, Anno)> <!ELEMENT Giorno (#PCDATA)> <!ELEMENT Mese (#PCDATA)> <!ELEMENT Anno (#PCDATA)>**

### **Associazioni molti a molti**

- **Esempio, l'associazione brano compositore**
- **Navigando da compositore a brano**

**<!DOCTYPE Compositore [ <!ELEMENT Compositore (CodiceSIAE, Nome, DataNascita, Brano+)> <!ELEMENT Brano (CodiceBrano, Titolo, Durata)>**  <!ELEMENT CodiceSIAE<br><!ELEMENT Nome **EMENT Nome (#PCDATA)>**<br>EMENT DataNascita (Giorno. Mes **<!ELEMENT DataNascita (Giorno, Mese, Anno)> EMENT Giorno** <!ELEMENT Mese (#PCDA **Anno** EMENT CodiceBràno (#PCDATA)><br>EMENT Titolo (#PCDATA)> **<!ELEMENT Titolo (#PCDATA)> <!ELEMENT Durata** 

### **Associazioni molti a molti**

- **Esempio, l'associazione brano compositore**
- **Navigando da brano a compositore**

**<!DOCTYPE Brano [ <!ELEMENT Brano (CodiceBrano, Titolo, Durata, Compositore+)> <!ELEMENT Compositore (CodiceSIAE, Nome, DataNascita)> <!ELEMENT CodiceSIAE (#PCDATA)> EMENT Nome<br>EMENT DataNascita <!ELEMENT DataNascita (Giorno, Mese, Anno)>** <!ELEMENT Giorno **<!ELEMENT Mese (#PCDA <!ELEMENT Anno (#PCDATA)>**  EMENT CodiceBrano (#PCDATA)><br>EMENT Titolo (#PCDATA)> **<!ELEMENT Titolo (#PCDATA)> <!ELEMENT Durata** 

**]>**

### **Associazioni ricorsive**

 **Utilizzando un DTD è possibile, inoltre, rappresentare associazioni ricorsive (e quindi ontologie):**

**<!DOCTYPE GenereMusicale [ <!ELEMENT GenereMusicale (CodiceGenere, Descrizione, Super?)> <!ELEMENT Super (CodiceGenere)> <!ELEMENT CodiceGenere (#PCDATA)> <!ELEMENT Descrizione (#PCDATA)>** 

### **I documenti XML sono alberi**

 **L'annidamento degli elementi definisce in modo esplicito una struttura ad albero:**

#### **<Mail>**

 **<From> <Address> Dante@dsn.fi.it </Address> </From> <To> <Address> Beatrice@pitti.fi.it </Address> <Address> Virgilio@spqr.rm.it </Address> </To> <Subject> Appointment </Subject> <Body> Why don't we meet at disco.inferno at midnight. Tell also Caronte. Cheers, - D.A. </Body> </Mail>**

![](_page_54_Figure_0.jpeg)

### **Interrogazioni a documenti XML: XQuery**

![](_page_55_Picture_1.jpeg)

**XQuery 1.0: An XML Query Language**

**W3C Working Draft 12 November 2003**

![](_page_55_Picture_4.jpeg)

# **Esempi di XML queries**

#### **Molti esempi disponibili su:**

- **XML Query Use Cases**
- **-** <http://www.w3.org/TR/xquery-use-cases/>
- **Per consultazione**

#### **Uso paragonabile ad SQL, se si conosce lo schema (il DTD)**